## **MBE Participation Worksheet – Instructions**

Below are instructions for completing each field of the MBE Participation Worksheet for Functional Areas IV of the Hardware 2012 Master Contract.

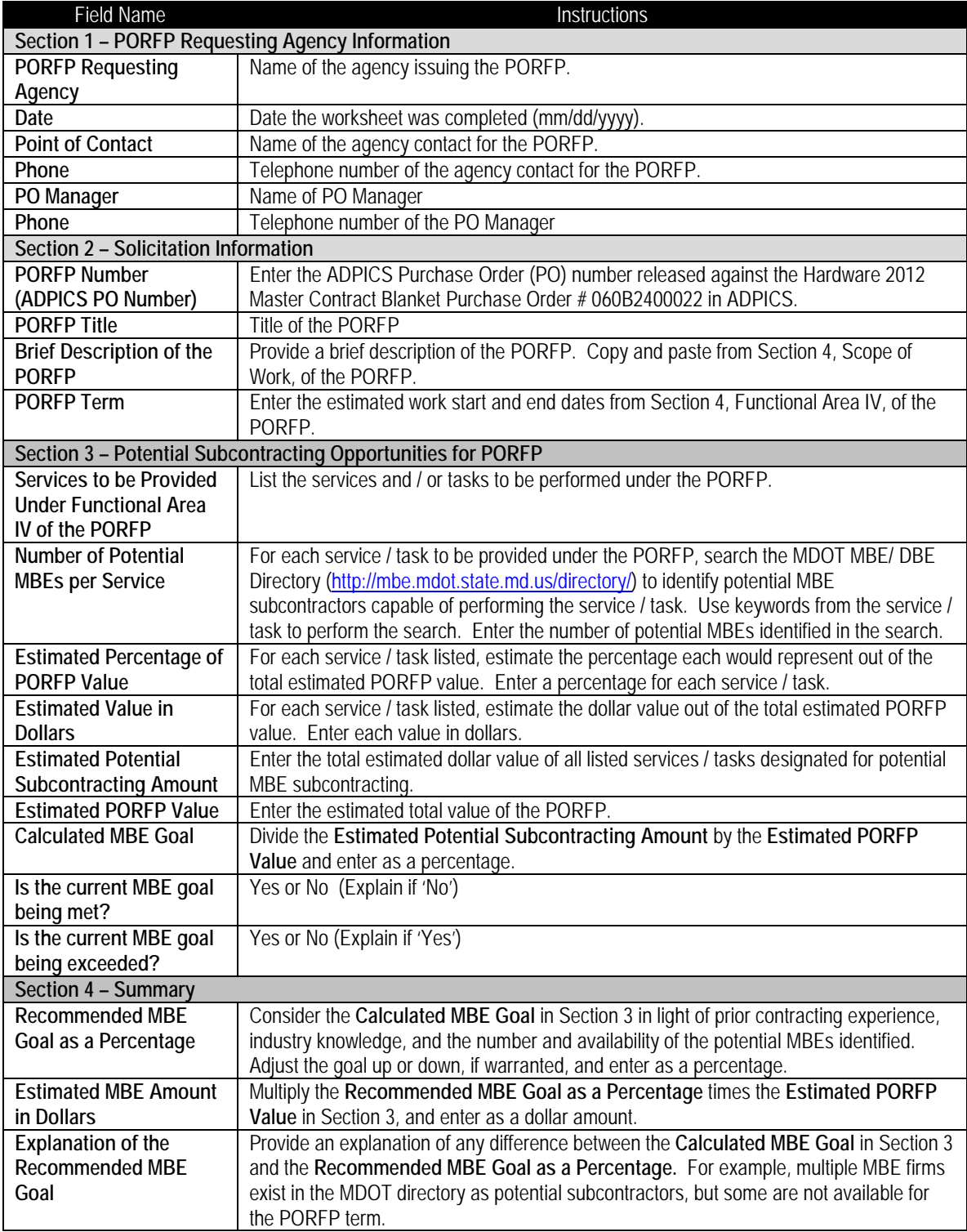